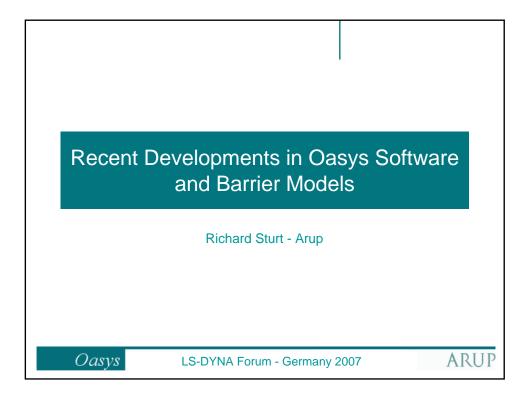

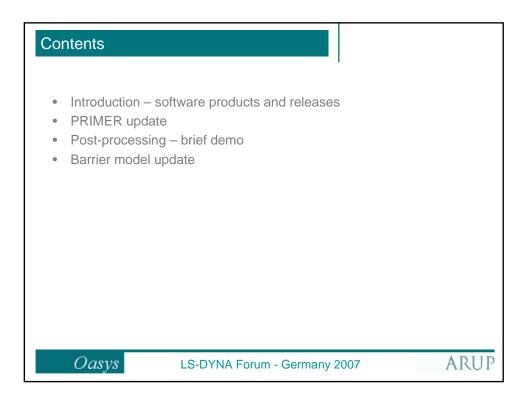

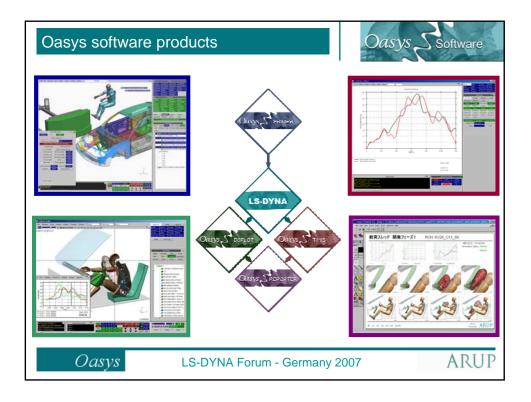

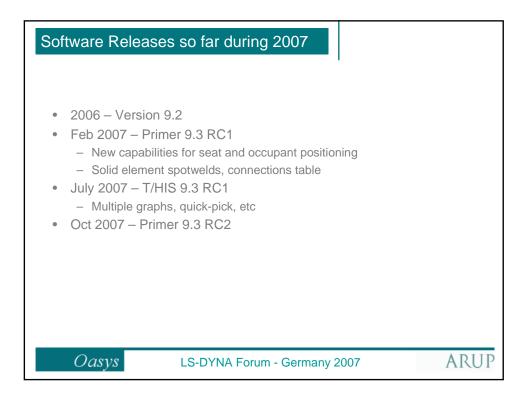

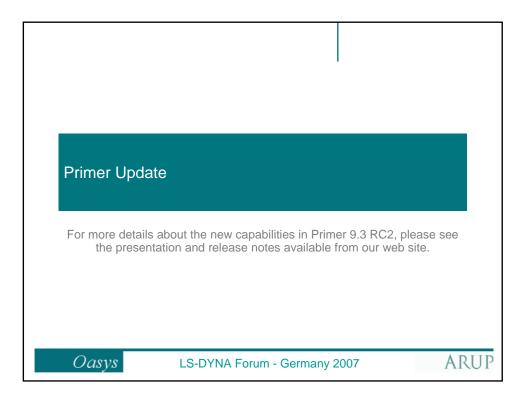

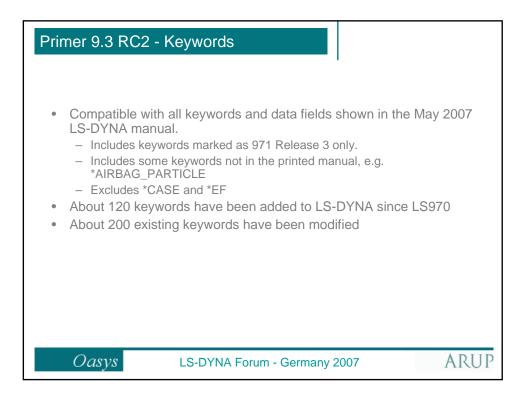

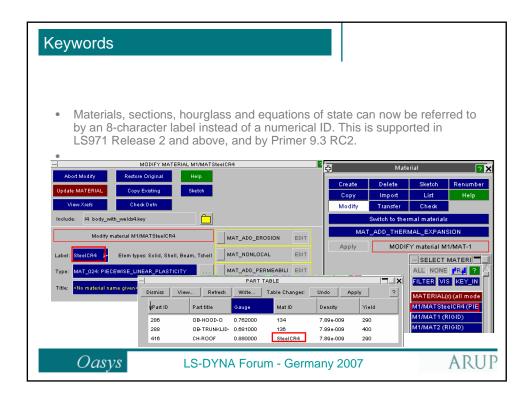

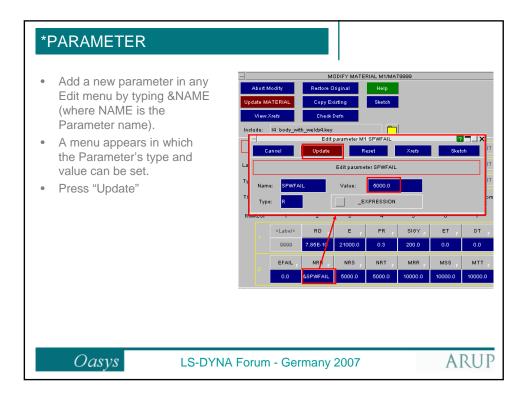

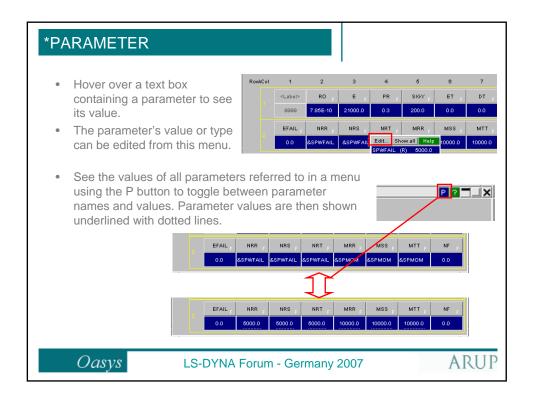

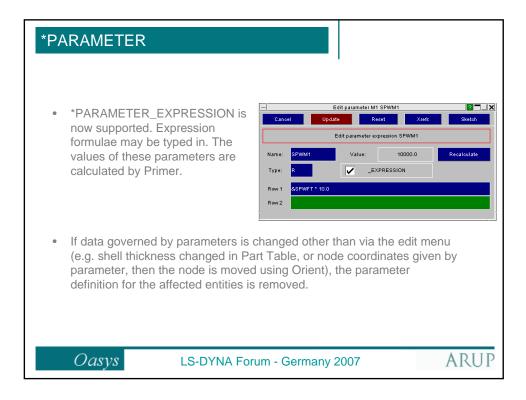

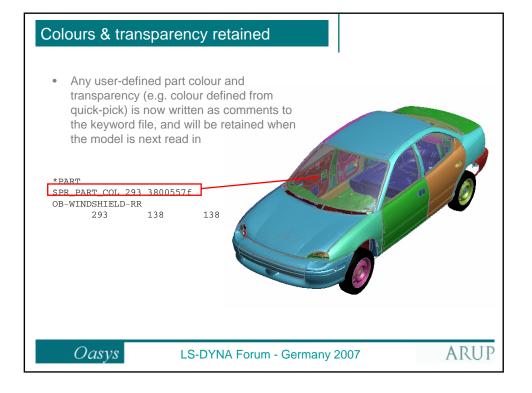

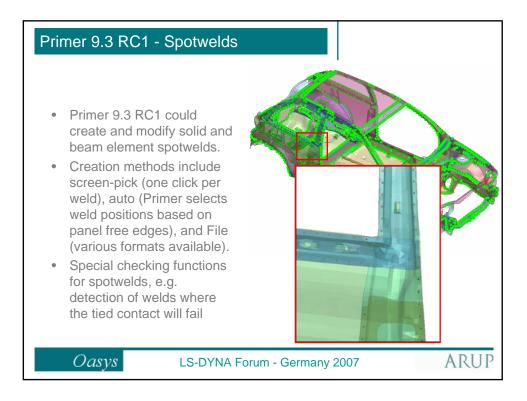

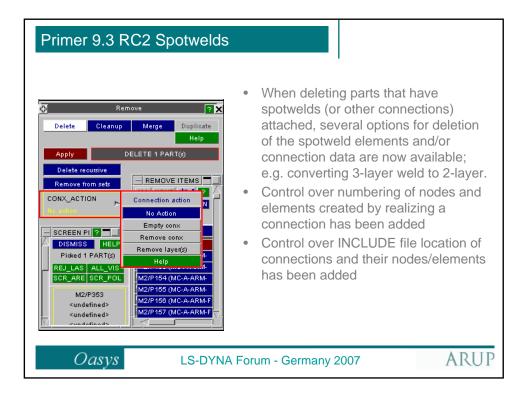

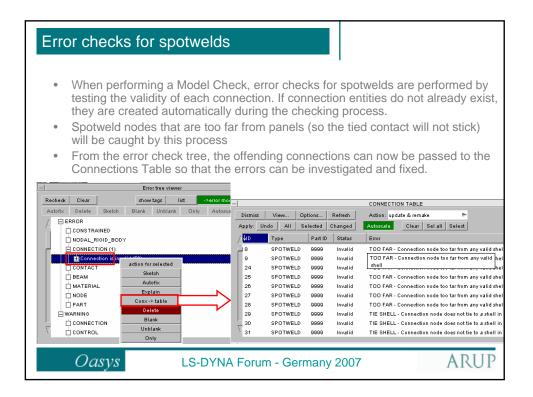

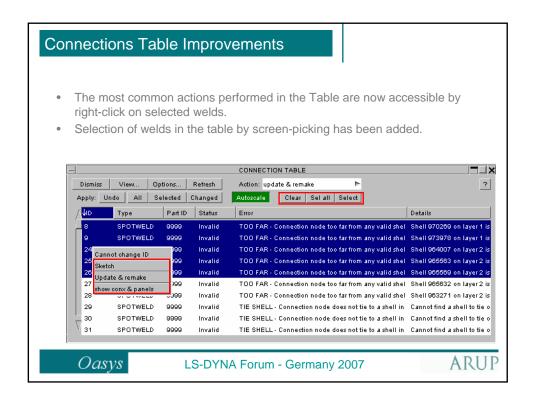

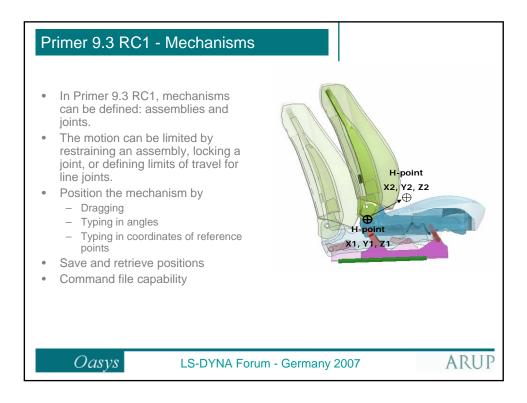

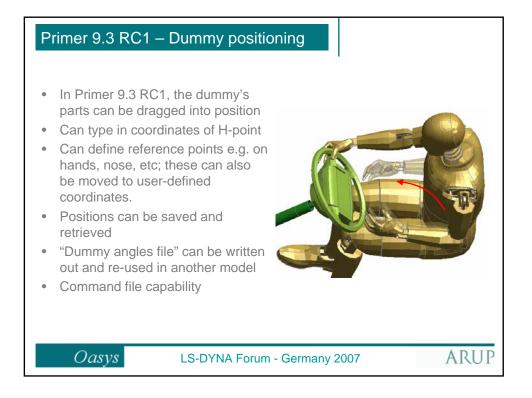

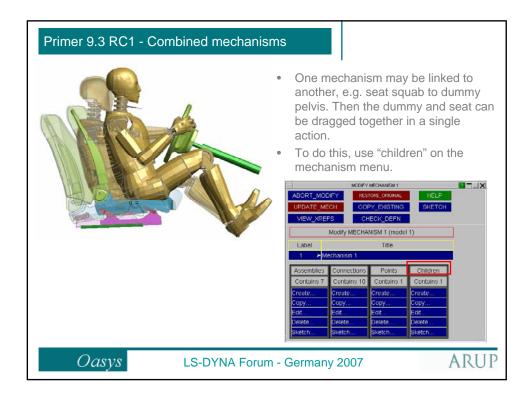

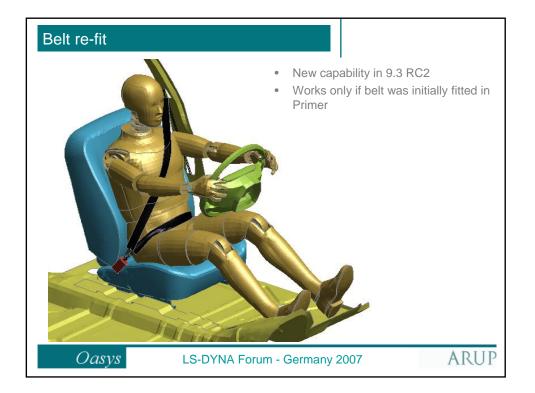

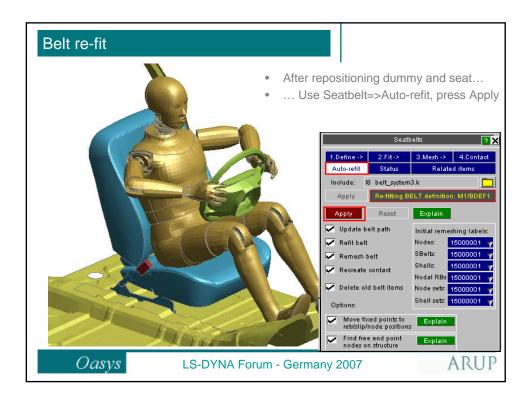

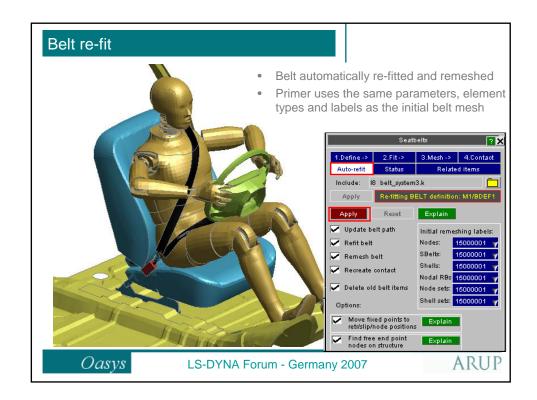

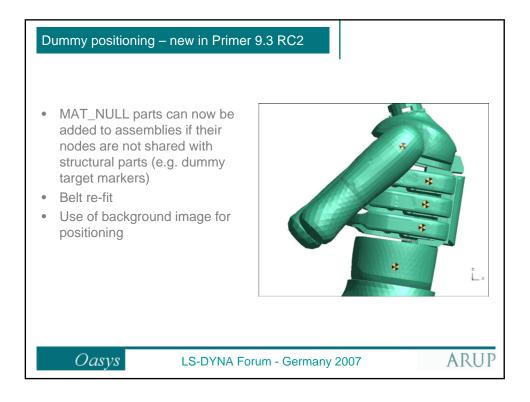

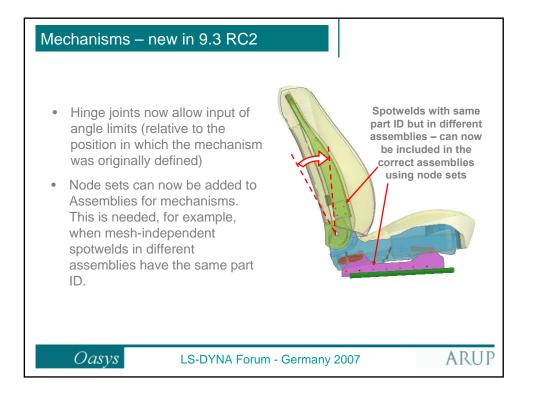

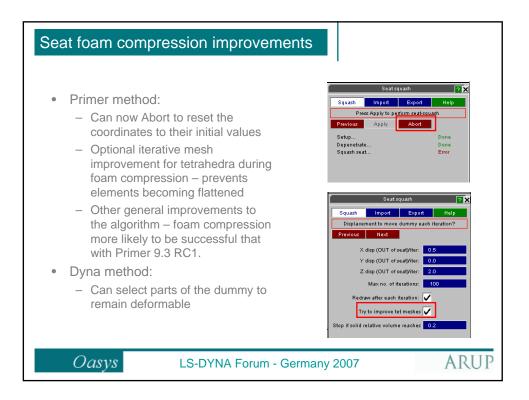

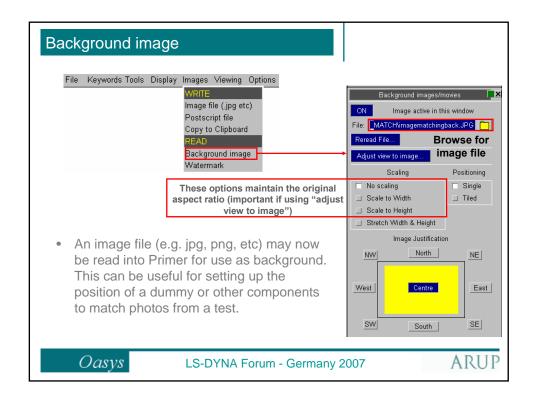

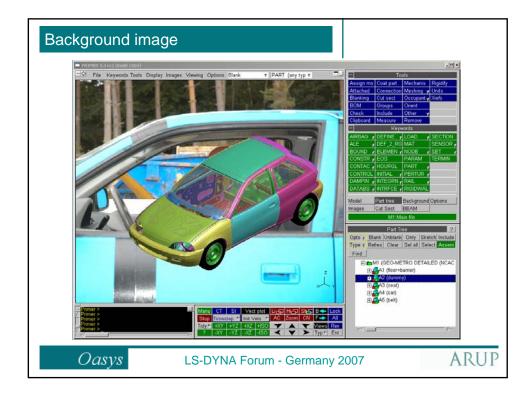

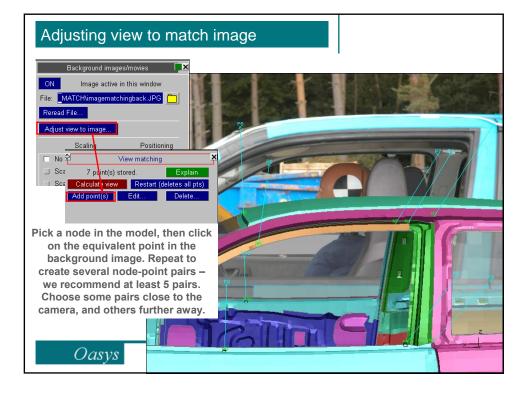

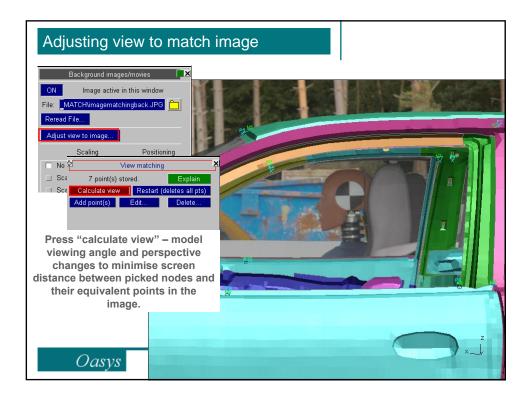

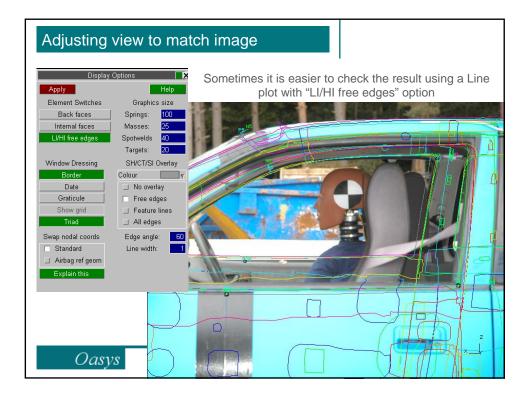

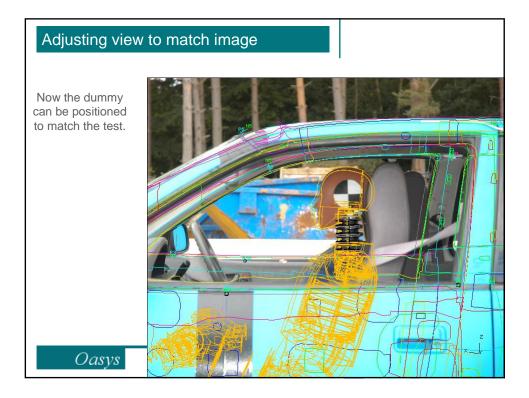

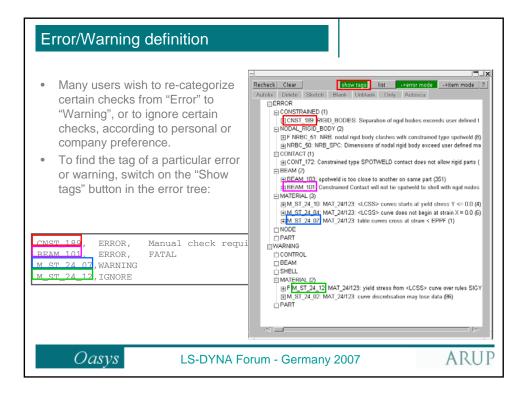

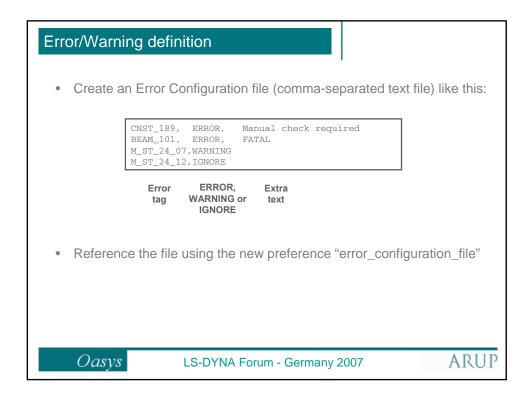

| Oasys Post-p | processing                   |               |
|--------------|------------------------------|---------------|
|              |                              |               |
|              |                              |               |
|              |                              | Reporter demo |
| Oasys        | LS-DYNA Forum - Germany 2007 | ARUP          |

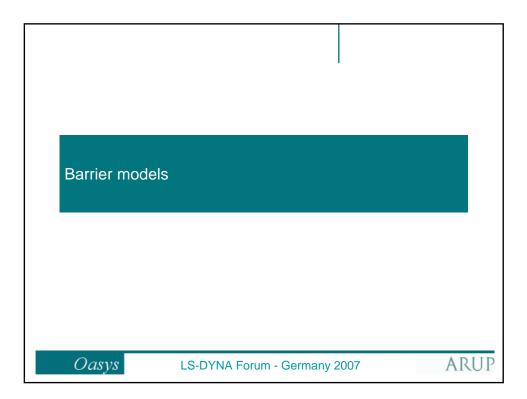

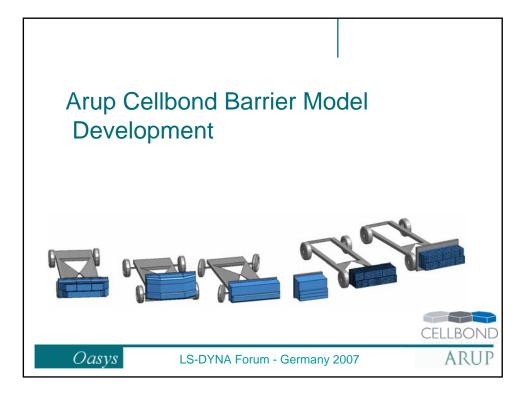

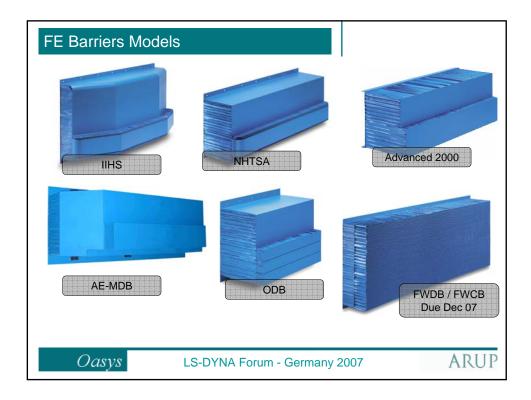

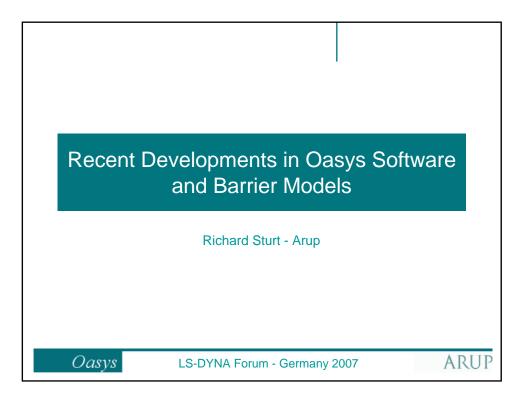